<span id="page-0-0"></span>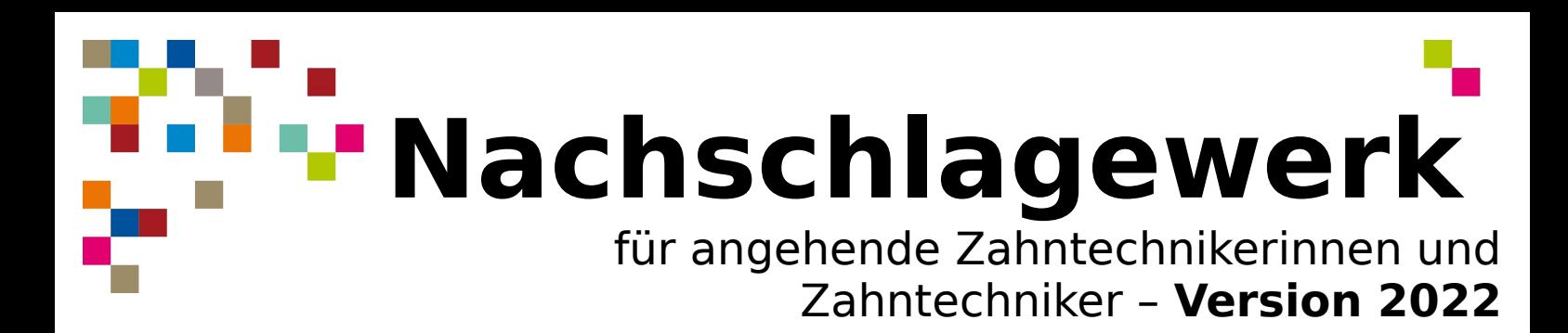

### **Herzlichen Glückwunsch!**

Endlich den Ausbildungsvertrag in der Tasche ... und wie geht's jetzt weiter?

Was muss ich beachten? Was muss ich beantragen? Bin ich jetzt einfach nur Azubi und muss mir keinen Kopf mehr machen? Ganz so einfach ist es leider nicht. Du bist nicht hilflos. Du musst nicht alleine den Dschungel des Berufslebens erforschen. Du musst einiges wissen. Und genau das habe ich für dich in diesem Nachschlagewerk zusammengefasst. Als Ausbildungs-Endspurtler habe ich inzwischen fast den vollen Durchblick und will mein Wissen gern an die nächste Generation weitergeben.

Hier findest du kurz und knapp die wesentlichen Infos. Denn nichts ist verwirrender und ärgerlicher, als planlos in die Ausbildung zu starten. Du willst ja nicht erst am Ende schlauer sein. Also: Du willst den Weg der Zahntechnik gehen?

Dann mal los! Dein Zahni (Azubi kurz vor der Prüfung)

### **Inhaltsverzeichnis**

- • [Rechte und Pflichten](#page-1-1)
- • [Versäumnisse /Fehlzeiten](#page-1-0)
- [Fakten zur Zahntechnik und zur Berufsschule](#page-3-0)
- [Zettelwirtschaft Ausbildungsvertrag & Co](#page-4-0)
- • [Fahrplan für die Ausbildung](#page-5-0)
- • [Prüfungen hier wird's ernst](#page-6-0)
- ADBK- Die "Gratis-App" für die Ausbildungen
- Hausordnung des ADBK
- Computernutzungsordnung des ADBK
- • [Die unbekannte Welt der Lernfelder](#page-11-0)
- [Unterrichtsprojekte das besondere "Etwas"](#page-12-0)
- • [Wo ist das Problem?](#page-13-0)
- • [Migrationshintergrund?](#page-15-0)
- • [Zusatzqualifikationen](#page-16-0)

## <span id="page-1-1"></span>**Deine Chefin bzw. dein Chef hat Pflichten du aber auch!**

#### **Die Pflichten deines Ausbildungsbetriebes sind:**

- Er muss dich für die Berufsschule von der Arbeit freistellen.
- Er muss dir mindestens 24 Werktage Urlaub im Jahr garantieren (wenn du volljährig bist), davon mindestens zwei Wochen am Stück. Wenn du noch minderjährig bist, gilt für dich das JArbSchG (Jugendarbeitsschutzgesetz).
- Die Ausbildungsvergütung wird vom Arbeitgeber festgelegt. Sie beträgt aber mindestens 590  $\epsilon$ im 1. Ausbildungsjahr. In den nächsten Ausbildungsjahren steigt sie dann auf 700 €, 800 € und 830 €. Sie muss pünktlich zum Monatsbeginn überwiesen werden. Natürlich darf euch die Ausbilderin bzw. der Ausbilder auch eine höhere Vergütung bezahlen. Es gibt einige, die das gern freiwillig tun!
- <span id="page-1-0"></span>• Überstunden sollten nur in Ausnahmefällen vorkommen und müssen dem Ausbildungszweck dienen. Volljährige Azubis dürfen nicht mehr als 48 Stunden in der Woche arbeiten. Die Überstunden müssen dann besonders vergütet oder als Freizeitausgleich abgegolten werden (§17 BBiG).
- Dein Ausbildungsbetrieb ist dazu verpflichtet, dich entsprechend deines Berufsbildes so auszubilden, dass er zum Bestehen der Prüfung beiträgt und darf dich nicht mit Hilfsjobs beschäftigen. Die Ausbildungsinhalte findest du im offiziellen [Ausbildungsrahmenplan](https://www.vmf-online.de/downloaddateien/bildung/zt-ausbildungsrahmenplan). Außerdem findest du [hier](https://ad-bk.lms.schulon.org/course/view.php?id=22) eine verkürzte und übersichtliche Version mit Checkliste.
- Er ist außerdem dazu verpflichtet, dir das Material zur Durchführung der Abschlussprüfung zur Verfügung zu stellen.

#### **Jetzt kommen DEINE Pflichten:**

- Der Besuch der Berufsschule ist Pflicht, es wird dir gefallen! Wenn du es nicht tust und dir einen freien Tag zu Hause machst, wird es Ärger geben.
- Du bist verpflichtet, ein analoges oder digitales Berichtsheft zu führen. In welcher Form du dies führen muss, kann dir dein Betrieb sagen. Das Berichtsheft wird vor Teil 1 und Teil 2 der Gesellenprüfung (die Vollständigkeit ist Zulassungsbedingung!) kontrolliert und soll nachweisen, dass du alle notwendigen Ausbildungsinhalte im Betrieb kennen gelernt hast. Du wirst es nicht bereuen, pünktlich und zeitnah damit anzufangen – erfahrene Azubis werden dir das bestätigen ;-).
- Du darfst nichts Firmeninternes ausplaudern auch nicht in Gesellschaft deiner Klassenkameraden.
- Außerdem musst du die Betriebsordnung sowie die Hausordnung und die Computernutzungsordnung der Schule (davon später) beachten und die Einrichtungen deiner Firma und der Schule gut behandeln.
- Wenn du mal krank wirst, musst du dem Arbeitgeber sofort Bescheid geben (bei üblichem Arbeitsbeginn!).
- Und falls du mal länger als drei Tage fehlst, musst du ein ärztliches Attest im Betrieb vorlegen bzw. dorthin schicken, das spätestens am dritten Tag deiner Erkrankung da sein muss.

## **Du wirst in der Schule vermisst so entschuldigst du Fehlzeiten**

Du gehst bestimmt gern zur Schule. Es wird vielleicht irgendwann einmal vorkommen, dass du krank wirst oder du dich einige Minuten verspätest. Die verpassten Zeiten werden am Ende des Schuljahres zusammengerechnet und erscheinen als entschuldigte bzw. unentschuldigte Fehlstunden auf deinem Zeugnis. Besonders die unentschuldigten Stunden werden von deinem Ausbildungsbetrieb nicht gern gesehen. Du solltest dann nach jeder Fehlzeit einen sogenannten "Antrag auf Entschuldigung" an deiner Klassenlehrerin bzw. deinem Klassenlehrer stellen!

Dabei solltest du die folgenden Hinweise beachten:

- Der "Antrag auf Entschuldigung" von Fehlzeiten ist in jedem Fall von Unterrichtsversäumnissen (auch bei Verspätung und vorzeitigem Verlassen) schriftlich und in angemessener Form zu stellen.
- Eine angemessene Form liegt vor, wenn der Antrag im Format DIN A4 in gut leserlicher Form vorgelegt wird. Nachweise müssen an das Antragsschreiben geheftet werden.
- Der Antrag auf Entschuldigung und entsprechende Nachweise müssen der zuständigen Lehrkraft spätestens am zweiten Schultag nach der Fehlzeit abgegeben werden.
- Die Klassenlehrerin bzw. der Klassenlehrer entscheidet, ob der Antrag angenommen wird oder nicht. Fehlzeiten ab 15 Minuten müssen vom Betrieb gestempelt und unterschrieben werden.
- Bei versäumten Klassenarbeiten, Referaten, Präsentationen oder ähnlichem ist in jedem Fall ein ärztliches Attest – auch bei der jeweiligen Lehrkraft im Fach – vorzulegen.
- Bei einer Fehlzeit von mehreren Schultagen in Folge sollte zeitnah eine kurze Information an an die Klassenlehrerin bzw. den Klassenlehrer erfolgen. Am einfachsten per E-Mail.

Achtung, nimm die Anwesenheit in der Schule ernst, sonst riskierst du ein Bußgeld oder sogar eine Ausschulung!

So wie du hier rechts siehst, könnte ein Antrag auf Entschuldigung von Fehlzeiten aussehen. Er wird aber auch ordentlich handschriftlich akzeptiert.

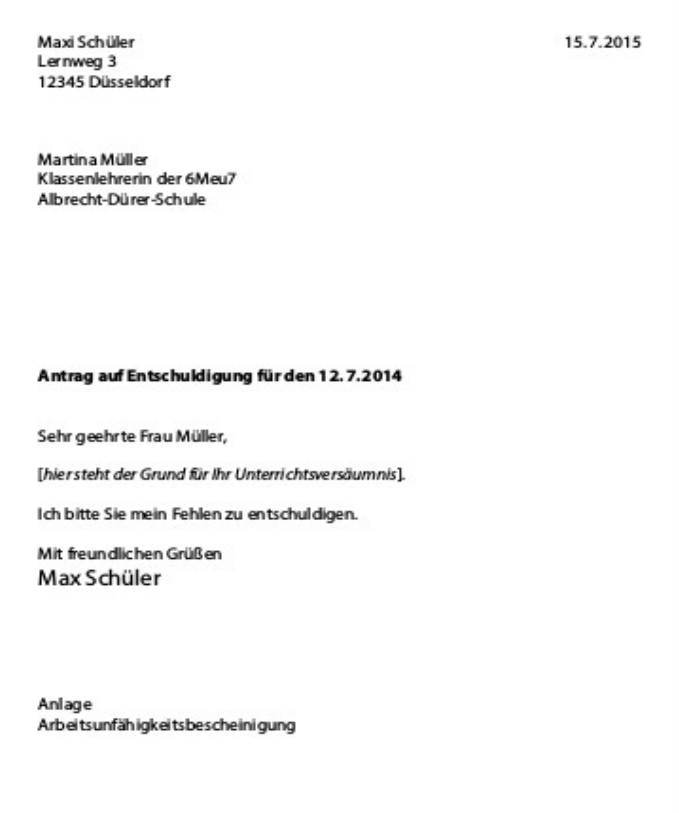

# <span id="page-3-0"></span>**Zahntechnik – Fakten, Fakten, Fakten**

Zahntechnik ist ein Handwerksberuf, der damit von den Handwerkskammern geregelt wird. Für dich ist die [Handwerkskammer Düsseldorf](https://www.hwk-duesseldorf.de/) zuständig. Weiterhin gibt es die [Zahntechniker-](http://www.zid.de/)Innung Düsseldorf, sie ist die Vertretungsorganisation der Dentallabore. Sie führt im Auftrag der Handwerkskammer die [Überbetrieblichen Ausbildungen](http://www.zid.de/index.php?id=68) (ÜBL) und die [Prüfungen](http://www.zid.de/index.php?id=179) durch. Die zuständige Berufsschule für den Regierungsbezirk Düsseldorf ist das [Albrecht-Dürer-](http://bk-albrecht-duerer.eschool.de/joomla_home/) Berufskolleg, ein Berufskolleg der Stadt Düsseldorf.

Die Lehrenden des Bildungsgangs Zahntechnik des Albrecht-Dürer-Berufskollegs sind echt bemüht, dir einen besonders guten, erfolgreichen und zukunftsgerichteten Einstieg in diesen vielfältigen Beruf zu ermöglichen. Zusätzlich zum wöchentlichen Berufsschultag gibt es daher in jeder Jahrgangsstufe jeweils ein bis zwei einwöchige Unterrichtsprojekte zu speziellen, beruflich relevanten Themen. Dazu aber [hier mehr](#page-12-0).

In den Unterrichtsprojekten wird das sogenannte kompetenzorientierte, selbstwirksame und individualisierte Lernen (kurz: Selbstlernen) angewendet. Du erhältst in dieser Unterrichtsform Gelegenheit, auf einem zu deinen Fähigkeiten passenden Niveau selbständig zu lernen. Auf unterschiedlichen Niveaus kannst du aber nicht nur in den Projekten lernen. Auch im normalen Unterricht wirst du häufiger auf deinem persönlichen Niveau arbeiten können.

Viele Unterrichtsinhalte und speziell viele Informationen zu den Unterrichtsprojekten findest du im Online-Lehrbuch [www.wikidental.de](http://www.wikidental.de/), das von den Lehrenden des Bildungsgangs bereitgestellt wird. Die Lernfelder des technologischen Unterrichts lernst du [hier kennen.](#page-11-0)

Es gibt am ADBK außerdem ein digitales Lernmanagementsystem, das findest du hier:

[https://ad-bk.lms.schulon.org](https://ad-bk.lms.schulon.org/).

Jede Klasse hat dort einen eigenen Kurs. In dem Kurs wird der Unterricht organisiert und du kannst zum Beispiel Aufgaben abgeben, bekommst Bewertungen und findest coole Übungen und Lernvideos. Dazu solltest du dir die Moodle-App installieren. Mit ihr kannst du prima auf den Kurs zugreifen!

Dein zukünftiger Beruf befindet sich zur Zeit in einem gravierenden Umbruch. Nach wie vor sind handwerkliche Fähigkeiten mit sehr unterschiedlichen Werkstoffen auf der Basis von fundiertem Wissen über Anatomie und Funktion des Kausystems wichtig, dazu kommt aber nun das Beherrschen der computergestützten Konstruktion und Fertigung von Zahnersatz. Speziell diese Kompetenzen sind am zahntechnischen Arbeitsmarkt sehr gefragt. Deshalb wirst du im Unterricht am Albrecht-Dürer-Berufskolleg von Experten auf diesem Gebiet besonders auf diese Herausforderungen vorbereitet.

<span id="page-4-0"></span>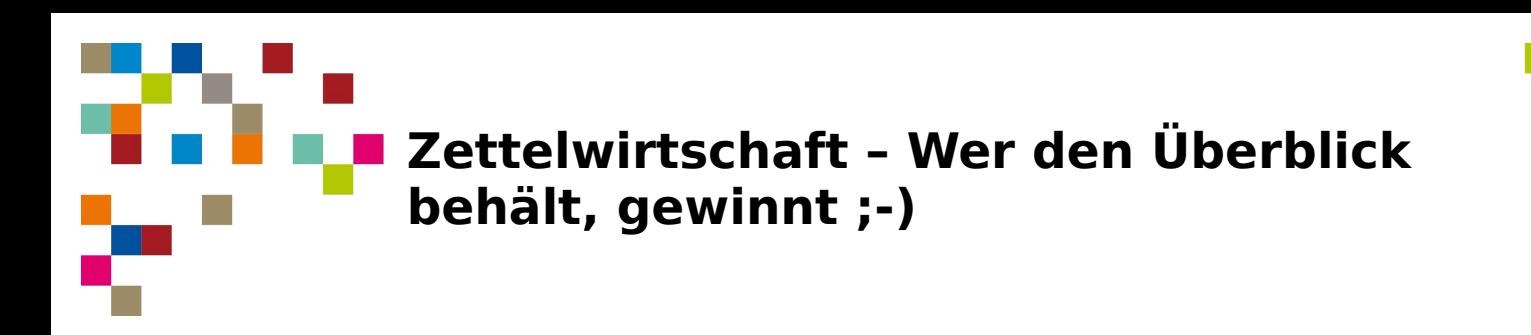

Die Anmeldung zur Berufsschule macht der Betrieb für dich. Deine Ausbildungseignung muss von einem Arzt oder einer Ärztin festgestellt werden, wenn du vor Ausbildungsbeginn noch keine 18 Jahre alt bist. Auch dafür sorgt dein Ausbildungsbetrieb. Den Ausbildungsvertrag solltest du inzwischen unterschrieben haben. Er wird dann vom Ausbildungsbetrieb zuerst der Handwerkskammer vorgelegt, dann von dort der Innung. Danach erhältst du eine Kopie davon. Die Kopie musst du in der Schule einmal vorzeigen. Anschließend kommt sie in deine Akte. Das gilt auch für dein letztes Zeugnis deines allgemeinbildenden Schulabschlusses.

In der Schule bekommst du einen Ordner mit Vorlagen für das analoge Berichtsheft. In diesem findest du zusätzlich den Ausbildungsrahmenplan. Darin stehen in zeitlicher Gliederung genau die Tätigkeitsbereiche, in denen du bis zum Teil 1 und zum Teil 2 deiner Gesellenprüfung ausgebildet werden musst.

Noch einfacher kannst die Ausbildungsinhalte in [dieser Übersicht](https://ad-bk.lms.schulon.org/course/view.php?id=22) anschauen und per Checkliste kontrollieren.

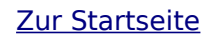

<span id="page-5-0"></span>**Fahrplan für die Ausbildung**

Die Ausbildung gliedert sich in dreieinhalb Ausbildungsjahre. Für Überfliege gibt es die Möglichkeit, auf drei oder zweieinhalb Jahre zu verkürzen. Das geht direkt zu Beginn oder während der Ausbildung bei entsprechender Vorbildung (Abitur/Fachabitur). Das bedeutet, dass dein Ausbildungsvertrag entsprechend geändert werden muss. Idealerweise passiert das direkt zu Beginn der Ausbildung, damit dein Betrieb, die ÜBL und die Schule deinen Ausbildungsverlauf angepasst planen können!

Willst den Teil 2 der Gesellenprüfung ein halbes Jahr früher machen, musst du im Teil 1 mit der Note 2,49 oder besser abgeschnitten haben. Der Betrieb und die Handwerkskammer muss dafür immer zustimmen. Das nennt sich dann Antrag auf vorzeitige Zulassung zur Gesellenprüfung. Die Handwerkskammer hat dazu alle [Fakten und Formulare](https://www.hwk-duesseldorf.de/artikel/verkuerzung-und-verlaengerung-der-ausbildungszeit-31,0,463.html)  [zusammengestellt](https://www.hwk-duesseldorf.de/artikel/verkuerzung-und-verlaengerung-der-ausbildungszeit-31,0,463.html).

Unterrichtsfächer in der Schule sind die berufsbezogenen Lernbereich "Herstellung von herausnehmbarem Zahnersatz", "Herstellung von festsitzendem Zahnersatz", "Therapeutische Versorgung" und "Wirtschafts- und Betriebslehre". Die ersten drei sind die technologischen Fächer, die in dreizehn Lernfelder aufgeteilt sind. Ein Lernfeld gehört immer zu einem der drei technologischen Fächer und wird entsprechend für die Zeugnisnote zugeordnet. [Dazu hier](#page-11-0)  [mehr](#page-11-0).

Zusätzlich hast du Unterricht im berufsübergreifenden Lernbereich in den Fächern Deutsch/Kommunikation, Politik/Gesellschaftslehre, Religionslehre und Sport/Gesundheitsförderung.

Der Berufsschulunterricht hat acht Unterrichtsstunden am Tag. Danach kann der Betrieb verlangen, dass du noch zur Arbeit kommst. Das geht allerdings nur dann, wenn du volljährig bist. Zusätzlich hast du im Laufe der Ausbildung die fünf schon erwähnten Projektwochen und fünf überbetriebliche Ausbildungswochen (ÜBL-Kurse). Die ÜBL-Kurse werden durch die Innung organisiert. Sie sind Teil der praktischen Ausbildung. Du wirst schriftlich von der Innung dazu eingeladen. Die aktuellen Ansprechpartner findest du auf der Webseite der [Zahntechniker-](https://zid.de/lehrwerkstatt/)[Innung für den Regierungsbezirk Düsseldorf \(zid.de\)](https://zid.de/lehrwerkstatt/).

Nach jedem Lehrjahr bekommst du von der Berufsschule ein Jahreszeugnis. Hier sind neben deinen Noten auch deine Fehlzeiten (Verspätungen werden ebenfalls als Fehlzeiten gerechnet) genau vermerkt.

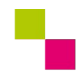

<span id="page-6-0"></span>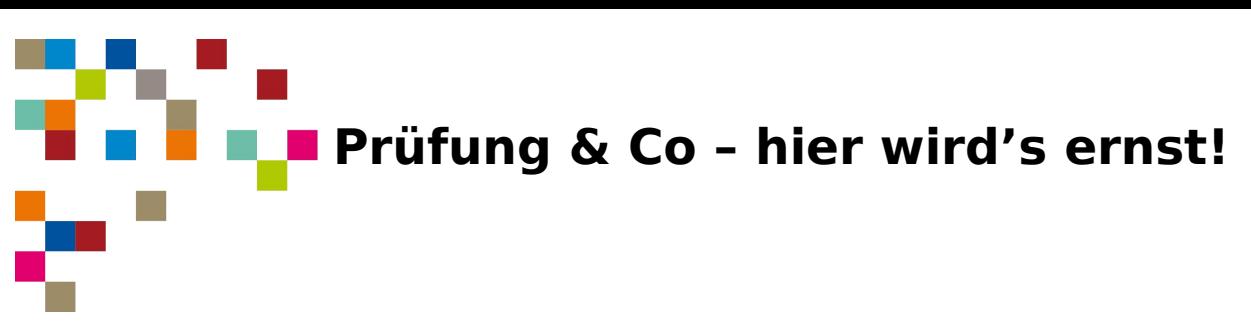

Wie ich dir oben schon erklärt habe, befindet sich die Zahntechnik in einem Umbruch. Und weißt du was!? Du bist bei dem Umbruch in der Schule nun in der ersten Reihe dabei. Ich bin zwar am Ende meiner Ausbildung. Für dich habe ich aber recherchiert und folgendes herausgefunden:

Die Gesellenprüfung besteht aus zwei Teilen (Teil 1 und Teil 2). Du wirst in beiden Teilen jeweils in einem theoretischen Bereich und in einem praktischen Bereich geprüft. Alle Ergebnisse fließen am Ende zu einem Gesamtergebnis zusammen. Du musst also von Anfang an Vollgas geben. Möchten du und dein Ausbilder einen Antrag auf vorzeitige Zulassung zur Prüfung stellen, wird die Note allerdings sehr wichtig ([siehe oben](#page-5-0))!

#### **Teil 1**

In Teil 1 der Gesellenprüfung schreibst du eine Arbeit mit Aufgaben aus dem Unterricht über die ersten fünf Lernfelder (die Arbeit heißt komischerweise "Zahntechnische Werkstücke") im März oder April des zweiten Ausbildungsjahres.

In der praktischen Prüfung im Mai musst du an einem Tag eine Krone mit Wachs modellieren, eine Interimsprothese mit zwei Klammern herstellen und eine Aufbissschiene digital konstruieren. Du kannst nicht durchfallen. Du musst ein sehr schlechtes Ergebnis allerdings mit guten Leistungen in Teil 2 der Prüfung ausgleichen. Ergreife also die Chance und nutze die Prüfung auch, um deinen Leistungsstand zu kontrollieren.

#### **Teil 2**

In Teil 2 der Gesellenprüfung (Mai - Juli oder November – Januar) schreibst du wieder zuerst eine Arbeit mit Aufgaben aus dem Unterricht. Dieses mal über die übrigen Lernfelder ("Fertigungsplanung, -technik und -kontrolle" heißt das dann) und in Wirtschafts- und Sozialkunde. Normalerweise erfolgt die schriftliche Prüfung im November.

Die praktische Prüfung dauert vier Tage und findet ein bis zwei Monate später statt Hier musst du eine Kombinationsprothese mit einer vestibulär verblendeten Doppelkrone un d einem weiteren Haltelement herstellen, ein 28er nach einem festgelegten System aufstellen und ausmodellieren und eine dreigliedrige Frontzahn-Brücke herstellen. Die Brücke muss für die keramische Vollverblendung vorbereitet sein, wobei ein Zahn davon von dir vollverblendet werden muss. Als letztes musst du eine zahnfarbene monolithische Molarenkrone herstellen.

Deine Ausbildung ist abgeschlossen, sobald die Ergebnisse der Gesellenprüfung endgültig bekannt gegeben werden und du bestanden hast. Da du einen befristeten Ausbildungsvertrag hast, endet deine Ausbildung nicht mit dem vertraglich eingetragenen Datum, sondern in aller Regel vorher mit der bestandenen Prüfung.

Jedes Jahr Ende März findet dann zu deinen Ehren die offizielle Lossprechnungsfeier der Innung statt. Da kannst du mit Chef\*in und/oder Eltern und Freund\*innen deine bestandene Ausbildung nochmal ausgiebig feiern. Du erhältst dazu eine schriftliche Einladung.

Deine Lehrerinnen und Lehrer haben für dich [hier eine Übersicht zusammengestellt](https://ad-bk.lms.schulon.org/course/view.php?id=22), die genau zeigt, welcher Prüfungsteil wie viele Punkte zählt und welchen du unbedingt bestehen musst!

<span id="page-7-0"></span>**ADBK - Die "Gratis-App"für die Ausbildung** 

#### **Allgemeine Informationen**

Albrecht-Dürer-Berufskolleg Berufskolleg der Stadt Düsseldorf Paulsmühlenstr. 1 40597 Düsseldorf

Schulleiter Herr OStD Schäfer

Sekretariat Raum A105 Tel.: 0211 89973 00 Fax: 0211 98873 09

 [bk.paulsmuehlenstr @ schule.duesseldorf.de](mailto:bk.paulsmuehlenstr@schule.duesseldorf.de)

[www.ad-bk.de/](http://www.ad-bk.de/)

#### **Abteilung Gesundheitstechnik**

Bildungsgänge Augenoptik und Zahntechnik

Abteilungsleiter Herr Lensing  [markus.lensing @schule.duesseldorf.de](mailto:markus.lensing@schule.duesseldorf.de) zahntechnik-170768@schule.duesseldorf.de

#### **Bildungsgang Zahntechnik**

Bildungsgangleiterin Frau Brinkmann [stefanie.brinkmann@schule.duesseldorf.de](mailto:stefanie.brinkmann@schule.duesseldorf.de)

Projektkoordination Frau Hojas [isabella.hojas@schule.duesseldorf.de](mailto:isabella.hojas@schule.duesseldorf.de)

Fachräume des Bildungsgangs

1. Etage, Raum B113, B116, B117 Laborräume B108, B109 Projektraum B110

#### **ADBK-Zahntechnik im Netz**

[ADBK-Zahntechnik](http://bk-albrecht-duerer.eschool.de/adbk_wordpress/index.php/berufliche-ausbildung/gesundheitstechnik/zahntechnik/)

[www.wikidental.de](http://www.wikidental.de/) (Onlinelehrbuch)

[Lernmanagmentsystem Moodle](https://ad-bk.lms.schulon.org/) (Moodle)

Moodle-App für Android

[Moodle-App für IOS](https://apps.apple.com/us/app/moodle/id633359593)

#### **Unterrichtszeiten**

- 1 8.00 8.45
- 2 8.45 9.30
- 20 Minuten Pause
- 3 9.50 10.35
- 4 10.35 11.20
- 20 Minuten Pause
- 5 11.40 12.25 6 12.25 – 13.10
- 
- 20 Minuten Pause
- 7 13.30 14.15 8 14.15 – 15.00

#### **Parkmöglichkeiten**

Im Parkhaus der Schule

#### **ÖPNV**

Die Schule liegt direkt am Bahnhof Düsseldorf Benrath.

Plane deine Fahrt zur und von der Schule:

[www.bahn.de](http://www.bahn.de/)

[www.vrr.de](http://Www.vrr.de/)

<span id="page-8-0"></span>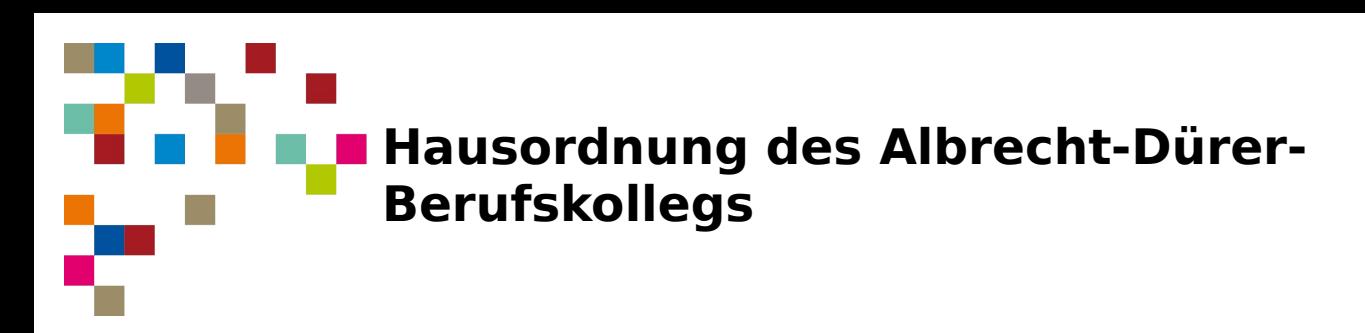

**Die Stadt Düsseldorf als Schulträger hat Schulgebäude mit Inventar und Nebenanlagen bereitgestellt.** 

**Diese Einrichtungen sind öffentliches Eigentum.** 

**Um dieses langfristig zu erhalten und eine sinnvolle Nutzung zu gewährleisten, ist folgende Hausordnung erarbeitet worden.** 

1. Alle Einrichtungen und Materialien der Schule sind ordentlich zu behandeln. Bei Beschädigung kann Schadenersatz gefordert werden.

2. Das Schulgebäude - Klassenräume, Flure, Treppenhäuser und Toiletten - muss im Interesse aller sauber gehalten werden.

3. Die Aufsichtspflicht der Schule besteht nur so lange, wie sich die Schülerinnen und Schüler auf dem Schulgelände aufhalten. Dies gilt auch für minderjährige Schülerinnen und Schüler.

4. Der Toilettenbereich wird selbstverständlich in einem sauberen Zustand verlassen.

5. Das Rauchen auf dem gesamten Schulgelände ist grundsätzlich nicht erlaubt. Das Gleiche gilt für den Konsum von E-Zigaretten und E-Shishas. Das Mitbringen und der Konsum von Alkohol und sonstigen Drogen ist ebenfalls auf dem gesamten Schulgelände verboten. Das Mitbringen von gefährlichen und den Unterricht störenden Gegenständen sowie Spiele um Geld sind untersagt.

6. Aufnahmen (Film/Bild/Ton) im Unterricht müssen in jedem Einzelfall vorab von der Lehrkraft genehmigt werden.

7. Bei Unfällen auf dem Schulweg, im Schulgebäude oder auf dem Schulgrundstück sind sofort das Sekretariat oder die Lehrkräfte zu benachrichtigen.

8. Bei Feuer- und Katastrophenalarm ist unbedingt den Anweisungen der Lehrkräfte zu folgen.

9. Besteht ein Verdacht auf strafbare Handlungen wie z.B. Diebstahl, Körperverletzung, Rauschgifthandel usw., muss die Schulleitung unverzüglich benachrichtigt werden.

10. Gestohlene oder anderweitig abhanden gekommene Sachen können nicht ersetzt werden. Deshalb dürfen Wertsachen jeder Art nicht unbeaufsichtigt bleiben. Fundsachen sind im Sekretariat abzugeben.

11. Plakate, Aushänge, Bekanntmachungen u.a. dürfen nur mit Genehmigung der Schulleitung bzw. der Schulsprecherin/des Schulsprechers oder der Verbindungslehrerin/ des Verbindungslehrers an den dafür vorgesehenen Stellen ausgehängt werden.

12. Der Aufenthalt im Parkhaus (auch im Auto) ist aus baurechtlichen Gründen nicht gestattet. Ebenso ist das Rauchen, der Genuss von Speisen und Getränken untersagt.

#### **Im Übrigen gelten die gesetzlichen Bestimmungen (z.B. bei Beschädigungen, Unfallverhütungsvorschriften) und ministeriellen Vorschriften sowie Vorschriften der Stadt Düsseldorf.**

Düsseldorf, im August 2022

<span id="page-9-0"></span>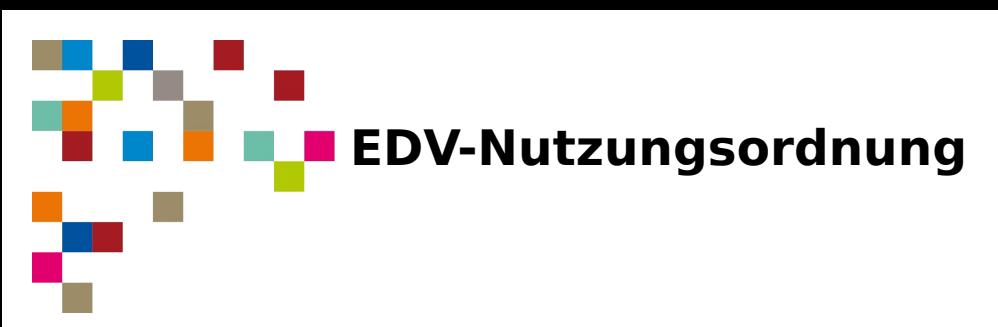

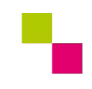

#### **Computereinrichtungen**

Ein Verstoß gegen die folgenden Regeln führt zur Einleitung von Ordnungsmaßnahmen nach § 53 SchulG. Diese Ordnungsmaßnahmen können bis zum Schulverweis führen. Eine zivil- oder strafrechtliche Verfolgung bleibt davon unbenommen. Durch unsachgemäßen Gebrauch entstandene Kosten werden dem Verursacher in Rechnung gestellt.

Alle Schüler/innen werden zu Beginn ihrer Ausbildung am Albrecht-Dürer-Berufskolleg über die geltenden Regeln belehrt und bestätigen die Kenntnis durch ihre Unterschrift. Bei minderjährigen Schüler/innen unterschreiben die Erziehungsberechtigten. Die Belehrung wird im Klassenbuch dokumentiert. Ein Anspruch auf Zulassung zur Internetnutzung besteht nicht. Das freiwillige Angebot der Internet-Nutzungsmöglichkeit kann individuell oder generell durch die Schule eingeschränkt werden.

#### **Regeln für jede Nutzung**

#### **1. Passwörter**

Alle Schülerinnen und Schüler erhalten eine individuelle Nutzerkennung und wählen sich ein Passwort. Für die Sicherheit des Passwortes ist jede(r) Nutzer(in) selbst verantwortlich, da sie für unter der Nutzerkennung erfolgte Handlungen verantwortlich gemacht werden. Deshalb muss das Passwort vertraulich gehalten werden. Das Arbeiten unter einem fremden Passwort ist verboten. Wer ein fremdes Passwort erfährt, ist verpflichtet, dieses der Schule mitzuteilen.

Vor der ersten Benutzung muss ggf. das eigene Benutzerkonto, der Account, freigeschaltet werden. Nach Beendigung der Nutzung hat sich die Schülerin oder der Schüler am PC abzumelden.

Für Zuwiderhandlungen werden Schülerinnen und Schüler verantwortlich gemacht.

#### **2. Verbotene Nutzungen**

Die gesetzlichen Bestimmungen insbesondere des Strafrechts, Urheberrechts und des Jugendschutzrechts sind zu beachten. Es ist verboten, pornographische, gewaltverherrlichende oder rassistische Inhalte aufzurufen oder zu versenden. Werden solche Inhalte versehentlich aufgerufen, ist die Anwendung zu schließen und der Aufsichtsperson Mitteilung zu machen.

Nutzer, die unbefugt Software und Daten von den Arbeitsstationen oder aus dem Netz kopieren oder verbotene Inhalte nutzen, machen sich strafbar und können zivil- oder strafrechtlich verfolgt werden.

#### **3. Datenschutz und Datensicherheit**

Die Schule ist in Wahrnehmung ihrer Aufsichtspflicht berechtigt, den Datenverkehr zu speichern und zu kontrollieren. Diese Daten werden in der Regel nach einem Monat, spätestens jedoch zu Beginn eines jeden neuen Schuljahres gelöscht. Dies gilt nicht, wenn Tatsachen den Verdacht eines Missbrauchs der schulischen Computer begründen.

Die Schule wird von ihren Einsichtsrechten in Fällen des Verdachts von Missbrauch und durch verdachtsunabhängige Stichproben Gebrauch machen.

Die Schule übernimmt keine Verantwortung für Sicherheit und Verfügbarkeit der auf ihrem Server gespeicherten Daten. Für eine Datensicherung ist jede(r) Nutzer(in) selbst verantwortlich.

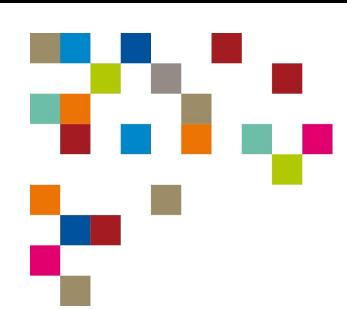

#### **4. Eingriffe in die Hard- und Softwareinstallation**

Veränderungen der Installation und Konfiguration der Arbeitsstationen und des Netzwerkes sowie Manipulationen an der Hardwareausstattung sind grundsätzlich untersagt.

Fremdgeräte dürfen nur mit ausdrücklicher Erlaubnis des Lehrpersonals an Computer oder an das Netzwerk angeschlossen werden. Unnötiges Datenaufkommen durch Laden und Versenden von großen Dateien aus dem Internet ist zu vermeiden. Sollte ein/e Nutzer/in unberechtigt größere Datenmengen in seinem Arbeitsbereich ablegen, ist die Schule berechtigt, diese Daten zu löschen. Wer schuldhaft Schäden an schulischen Geräten und Installationen verursacht, hat diese zu ersetzen.

#### **5. BYOD – Bring Your Own Device**

Geräte, die von Schülerinnen und Schülern für unterrichtsbegleitende oder lernunterstützende Zwecke mitgebracht werden, müssen folgende Voraussetzungen erfüllen:

- ein aktuelles und aktualisiertes Betriebssystem,
- ein aktuelles Antivirenprogramm und
- eine aktuelle Firewall

müssen auf dem Gerät betrieben werden.

Die Akkus der Geräte müssen aufgeladen mitgebracht werden.

#### **6. Schutz der Geräte**

Die Bedienung der Hard- und Software hat entsprechend den Instruktionen der Lehrpersonen zu erfolgen. Störungen oder Schäden sind sofort der für die Computernutzung verantwortlichen Person zu melden.

Die Tastaturen sind durch Schmutz und Flüssigkeiten besonders gefährdet. Deshalb ist während der Nutzung der Schulcomputer Essen und Trinken verboten.

#### **7. Nutzung von Informationen aus dem Internet**

Der Internet-Zugang soll grundsätzlich nur für schulische Zwecke genutzt werden. Als schulisch ist auch ein elektronischer Informationsaustausch anzusehen, der unter Berücksichtigung seines Inhalts und des Adressatenkreises mit der schulischen Arbeit im Zusammenhang steht.

Die Schule ist nicht für den Inhalt der über ihren Zugang abrufbaren Angebote Dritter im Internet verantwortlich.

Im Namen der Schule dürfen weder Vertragsverhältnisse eingegangen noch ohne Erlaubnis kostenpflichtige Dienste im Internet benutzt werden.

Bei der Weiterverarbeitung von Daten aus dem Internet sind insbesondere Urheber- oder Nutzungsrechte zu beachten.

#### **8. Versenden von Informationen in das Internet**

Werden Informationen unter dem Absendernamen der Schule in das Internet versandt, geschieht das unter Beachtung der allgemein anerkannten Umgangsformen. Die Veröffentlichung von Internetseiten der Schule bedarf der Genehmigung durch die Schulleitung.

Für fremde Inhalte ist insbesondere das dafür gültige Urheberrecht zu beachten.

Das Recht am eigenen Bild ist zu beachten. Die Veröffentlichung von Fotos und Schülermaterialien im Internet ist nur gestattet mit der Genehmigung der Schülerinnen und Schüler sowie im Falle ihrer Minderjährigkeit der Genehmigung der Erziehungsberechtigten.

Düsseldorf im Oktober 2018

# <span id="page-11-0"></span>**Die unbekannte Welt der Lernfelder**

Der Berufsschulunterricht ist in die Lernfelder 1-13 aufgeteilt. Sie werden nacheinander, teilweise auch parallel unterrichtet. Jedes Lernfeld ist einem Fach zugeordnet. Die Noten des Lernfeldes gehören dann zu dem jeweiligen Fach. Auf dem Zeugnis stehen dann nur die Fächer, nicht die Lernfelder.

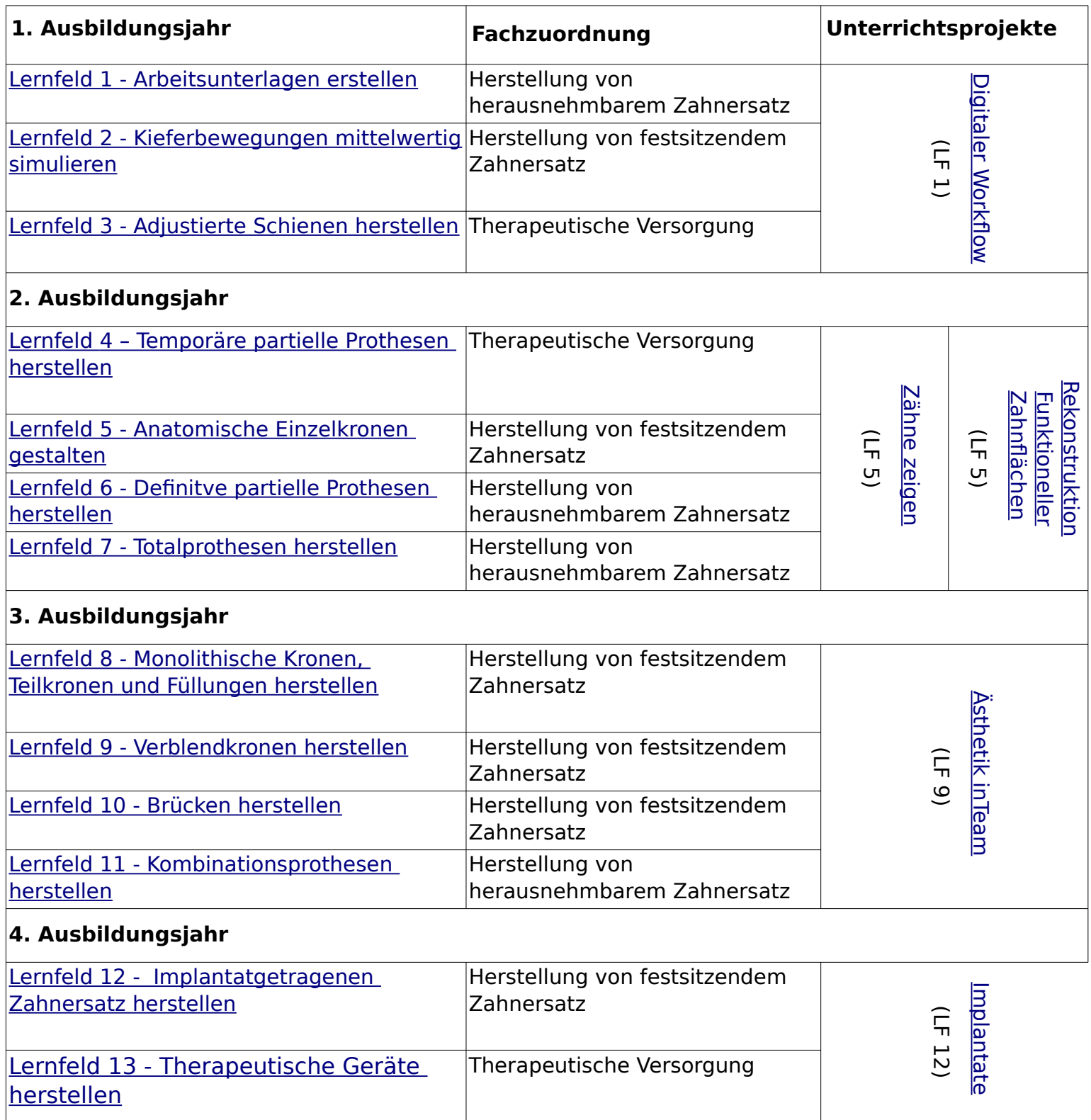

<span id="page-12-0"></span>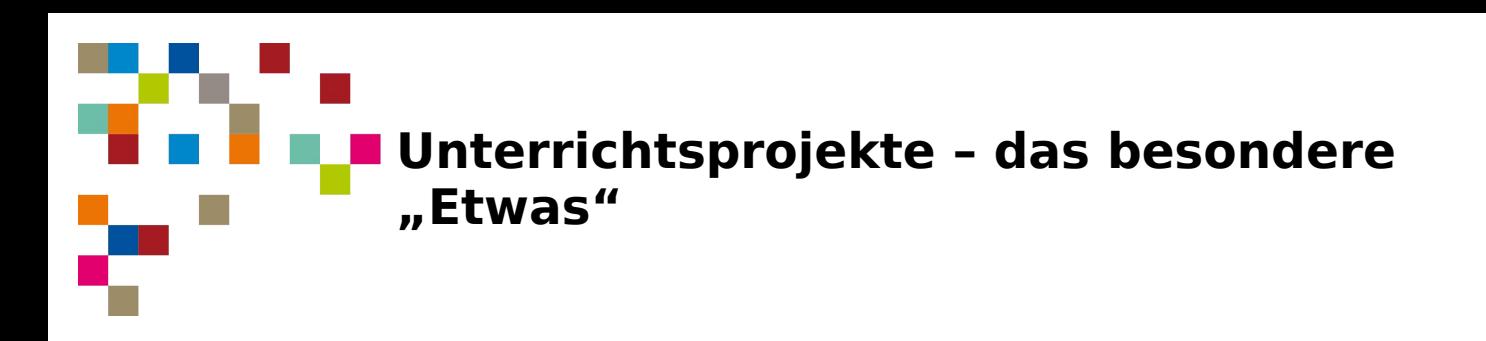

Zur Ergänzung des wöchentlichen Schulunterrichts gibt es für alle Schülerinnen und Schüler als unterrichtliche Pflichtveranstaltungen Projektwochen zu ausgesuchten Themen. Auf dem Zeugnis wird die Teilnahme an den Unterrichtsprojekten gesondert ausgewiesen. Die Projektnoten werden den jeweiligen Lernfeldern zugeordnet.

Die Lehrenden des Bildungsgangs beschrieben es so: "Projektwochen sind im Besonderen geeignet, um – neben den jeweiligen Inhalten und Fachkompetenzen – erweiterte Handlungskompetenzen zu erwerben. Diese befähigen dazu, Probleme und Aufgabenstellungen im Arbeits- bzw. Berufsleben anschließend selbstständig und erfolgreich zu bearbeiten."

Leider können die Unterrichtsprojekte zur Zeit nicht einwöchig sondern nur etwas verkürzt unterrichtet werden. Die Schule hat einfach zu wenig Lehrende für Zahntechnik.

Folgende Unterrichtsprojekte wirst du während deiner Ausbildung erleben:

- 1. Ausbildungsjahr [Der digitale Workflow](https://www.wikidental.de/w/Projekt_Digitaler_Workflow) (2. Halbjahr, 4-tägig)
- 2. Ausbildungsjahr ["Zähne zeigen"](https://www.wikidental.de/w/Projekt_Z%C3%A4hne_zeigen) (1. Halbjahr, 4-tägig) [Rekonstruktion funktioneller Zahnflächen](https://www.wikidental.de/w/Rekonstruktion_funktioneller_Zahnfl%C3%A4chen) (1. Halbjahr, 4-tägig)
- 3. Ausbildungsjahr ["Ästhetik inTeam"](http://www.wikidental.de/w/Projekt_%C3%84sthetik_inTeam) (2. Halbjahr, 4-tägig)
- 4. Ausbildungsjahr [Implantate](http://www.wikidental.de/w/Projekt_Implantate) (1. Halbjahr, 4-tägig)

Zu Beginn jedes Schulhalbjahres erhältst du von der Projektkoordinatorin die Gruppeneinteilung mitgeteilt. Du findest einen Aushang dazu im Flur des Bildungsgangs Zahntechnik mit einen Überblick über den zeitlichen Ablauf, aber auch in deinem Moodle-Kurs. Über den Inhalt eines Projektes informiert dich das jeweilige Einladungsschreiben an die Ausbildungsbetriebe, welches du von deiner Klassenlehrerin bzw. deinem Klassenlehrer oder direkt von der Projektkoordinatorin ausgehändigt bekommst.

Auf der Website des ADBK kannst du die [Zeitpläne der Unterrichtsprojekte und detailliertere](https://bk-albrecht-duerer.eschool.de/adbk_wordpress/index.php/berufliche-ausbildung/gesundheitstechnik/zahntechnik/unterrichtsprojekte-zahntechnik/)  [Beschreibungen der jeweiligen Inhalte](https://bk-albrecht-duerer.eschool.de/adbk_wordpress/index.php/berufliche-ausbildung/gesundheitstechnik/zahntechnik/unterrichtsprojekte-zahntechnik/) einsehen und/oder herunterladen.

In den Unterrichtsprojekten wird das sogenannte kompetenzorientierte, selbstwirksame und individualisierte Lernen (kurz: Selbstlernen) angewendet. Du erhältst so Gelegenheit, auf einem zu deinen Fähigkeiten passenden Niveau zu arbeiten.

Nähere Informationen zum [Selbstlernen](http://www.wikidental.de/w/Selbstlernen) und zum didaktischen Aufbau bzw. Ablauf der meisten Unterrichtsprojekte erhältst du auch im Online-Lehrbuch [www.wikidental.de](http://www.wikidental.de/)

<span id="page-13-0"></span>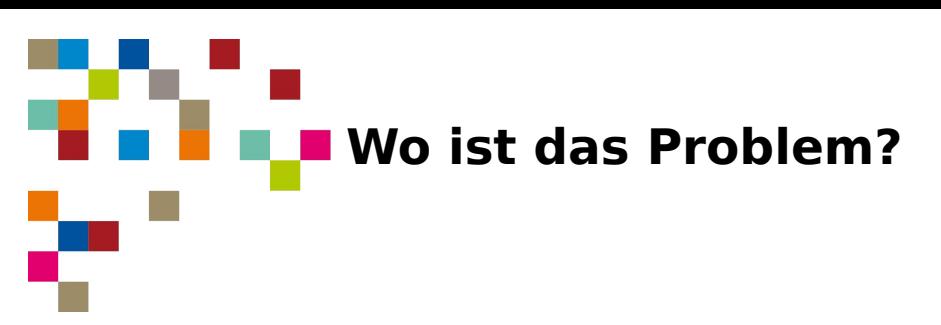

Während deiner Ausbildung wird es hoffentlich nicht zu Problemen mit dem Ausbildungsbetrieb kommen. Wenn doch, solltest du dir die folgenden Fragen stellen: Sind die Probleme eher zwischenmenschlich, z. B. weil es mit der Ausbilderin bzw. dem Ausbilder nicht klappt, oder eher strukturell, z. B. wenn der Betrieb dir nicht die Möglichkeiten bietet, dich deinem Ausbildungsziel angemessen auszubilden.

Die ersteren Probleme lassen sich vielleicht in einem ruhigen Gespräch mit den Betroffenen klären. Du solltest Vorschläge machen, wie eine Änderung herbeizuführen ist.

Grundsätzlich solltest du aber auch für die zweite genannte Problemgruppe zuerst das Gespräch mit deinem Betrieb suchen, bevor du weitere Schritte einleitest. Generell gilt: Nur sehr schwerwiegende Probleme können ein Kündigungsgrund sein. Der Gesetzgeber möchte nicht, dass du beim ersten Problem die Flinte ins Korn und den Ausbildungsplatz hinwirfst. Es soll kein "Ausbildungsplatzhopping" entstehen.

Außerdem erwartet man von dir, dass du Problemen nicht aus dem Weg gehst, sondern sie offensiv annimmst. Also: erst das Gespräch im Betrieb führen. Wenn sich dann immer noch nichts ändert, kannst du die Handwerkskammer und/oder die Innung einschalten.

Für die Handwerkskammer ist das als Ansprechpartner der Ausbildungsberater für deinen Beruf. Im Augenblick ist das [Herr Hammerschmid](https://www.hwk-duesseldorf.de/ansprechpartner/peter-hammerschmid-31,0,dadetail_AUSBILDUNG.html?id=315). Der Lehrlingswart der Zahntechniker-Innung Düsseldorf ist [Herr Rahmann.](https://zid.de/vorstand/)

Sollten sich Probleme in der Berufsschule mit einer Lehrkraft oder einer Mitschülerin oder einm Mitschüler geben, kannst du dich zuerst an deine Klassenlehrerin bzw. deinen Klassenlehrer wenden. Die werden versuchen dir weiter zu helfen.

Falls das nicht geht, gibt es am Albrecht-Dürer-Berufskolleg ein Beratungsteam. Deine Ansprechpartnerin für die Zahntechnik ist [Jennifer Taprogge](mailto:jennifer.taprogge@schule.duesseldorf.de). Sie möchte dir das hier zur Info mitgeben:

Du hast ein individuelles Anliegen oder eine Frage? Deine Klasse möchte etwas für die Klassengemeinschaft machen?

Kontaktiere mich gerne! Mein Angebot am ADBK:

VERTRAULICH – NEUTRAL – FREIWILLIG

**Beratung** Individuelle Unterstützung und Hilfe zu allen Themen für Schüler\*innen, Ausbildungsbetriebe, Eltern und Lehrer\*innen

**Information** zu BuT, BAB, Nachhilfe wie abH, Maßnahmen der Agentur für Arbeit etc.

**Mitwirkung** Themenspezifische Angebote im Unterricht für Kleingruppen, Klassen

Du findest Frau Taprogge in Raum E111.

Du kannst ihr auch eine Mail unter jennifer. taprogge@schule. duesseldorf. de schreiben oder sie einfach anrufen. Du kannst auch deine Klassenlehrerin bzw. deinen Klassenlehrerdarauf ansprechen!

Telefon: 0211 – 89 97 312

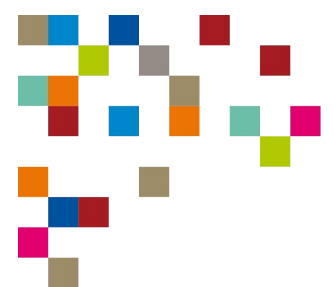

Die Sprechstunde findet von 13:10 Uhr - 13:30 Uhr statt - oder nach Terminvereinbarung .

Du findest [Frau Taprogge auch im Lernmanagmentsystem](https://ad-bk.lms.schulon.org/enrol/index.php?id=574) und kannst dort mit ihr Kontakt aufnehmen oder über unsere Homepage unter [Schulsozialarbeit am ADBK](https://bk-albrecht-duerer.eschool.de/adbk_wordpress/index.php/ueber-die-schule/service/beratung-am-adbk/schulsozialarbeit-am-adbk/) .

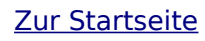

<span id="page-15-0"></span>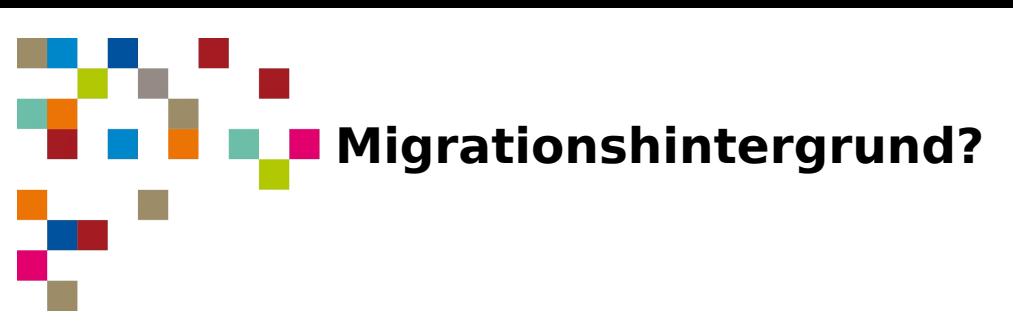

Lernende mit Migrationshintergrund ist die Bezeichnung der Lehrenden für alle von euch, die nicht in Deutschland geboren sind. Egal, ob du die deutsche Sprache, die hiesigen Sitten und Gebräuche gut kennst oder ob du gerade erst auf der Flucht vor Krieg und Gewalt in deiner Heimat nach Deutschland gekommen bist. Du hast einen Migrationshintergrund.

Da gerade die zweite genannte Gruppe seit einigen Jahren stark vertreten ist, wird im Bildungsgang Zahntechnik besondere Rücksicht auf diese Sprachschwierigkeiten genommen. Vom Selbstlernen habe ich dir am Anfang schon erzählt. Dort werden nicht nur unterschiedliche Leistungsniveaus berücksichtigt. Du wirst auch Arbeitsanweisungen und Informationstexte in einfacher Sprache finden. Mehr Infos dazu erhältst du im Unterricht. Traue dich aber auch die Lehrenden des Bildungsgangs jederzeit anzusprechen. Sie werden versuchen, dir zu helfen!

<span id="page-16-0"></span>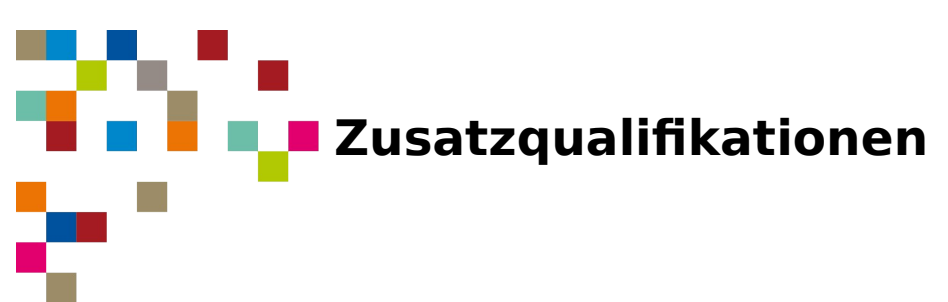

Die Albrecht-Dürer-Schule bietet dir drei Möglichkeiten, dich zusätzlich zu deiner Ausbildung zur Zahntechnikerin bzw. zum Zahntechniker weiter zu qualifizieren. Was für dich möglich ist, hängt von deiner schulischen Vorbildung ab. Hier findest du Informationen dazu:

[FOR – Erlangung der Fachoberschulreife](https://bk-albrecht-duerer.eschool.de/adbk_wordpress/index.php/fachschulen-zusatzqualifikation/for-englisch/)

[FHR – Erlangung der Fachhochschulreife](https://bk-albrecht-duerer.eschool.de/adbk_wordpress/index.php/fachschulen-zusatzqualifikation/fhr-doppelqualifikation/)

[Betriebsassistent im Handwerk](https://bk-albrecht-duerer.eschool.de/adbk_wordpress/index.php/fachschulen-zusatzqualifikation/betriebsassistentinnen-betriebsassistenten-im-handwerk/)